# **Vectors 3D Menu**

This menu implements a 3D Vector stack to perform operations and functions over it. To show it, touch the "**SCI** ▶︎" button in the main menu and select the "Vectors 3D" option.

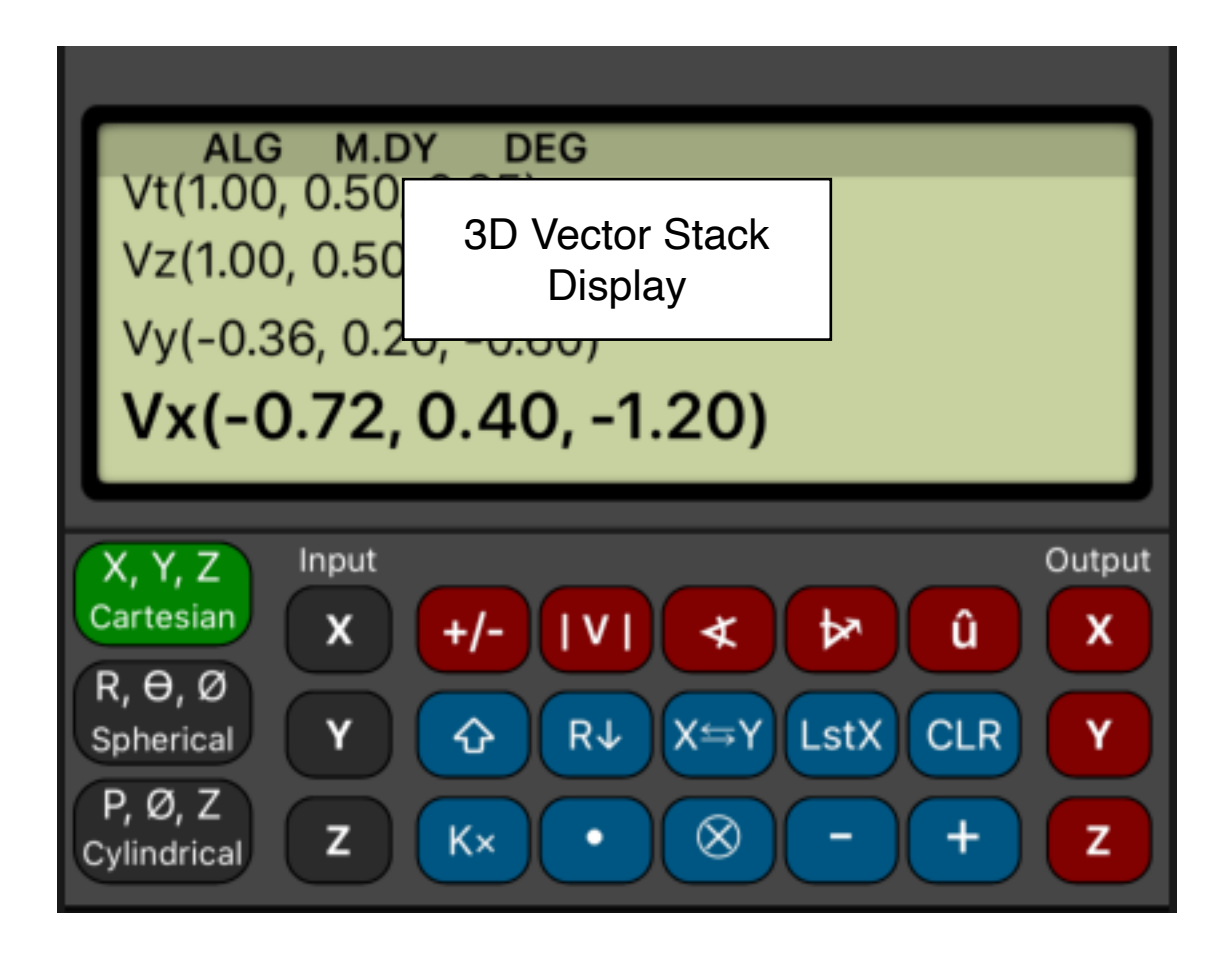

The "3D Vector Stack" is similar to the normal calculator's stack, but specially designed for operations with vectors. The coordinates are entered in the "Vector Stack" from the calculator using the **[X]**, **[Y]** and **[Z]** "input" buttons.

The Vector Stack, operations and functions are completely independent from the calculator stack.

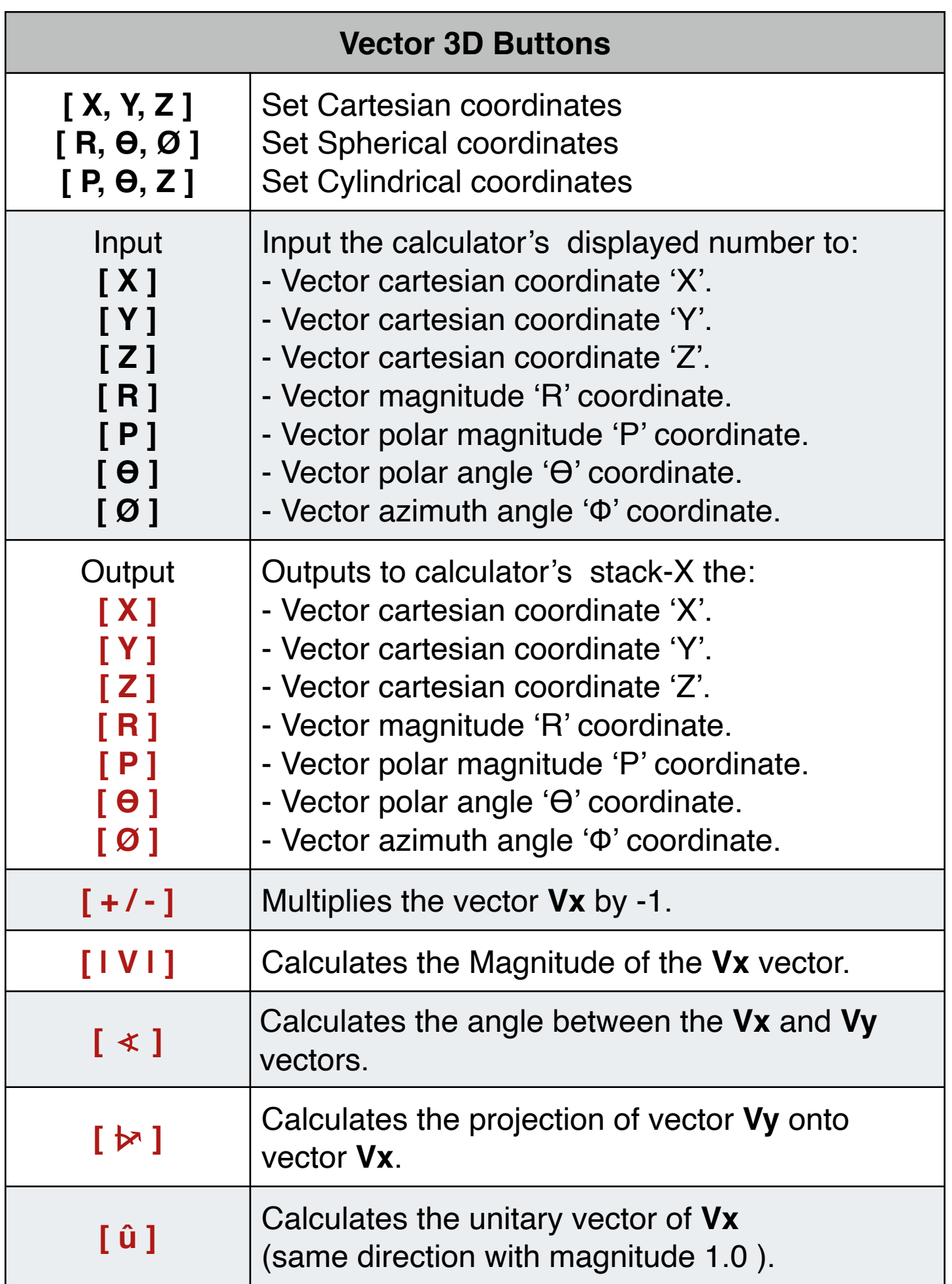

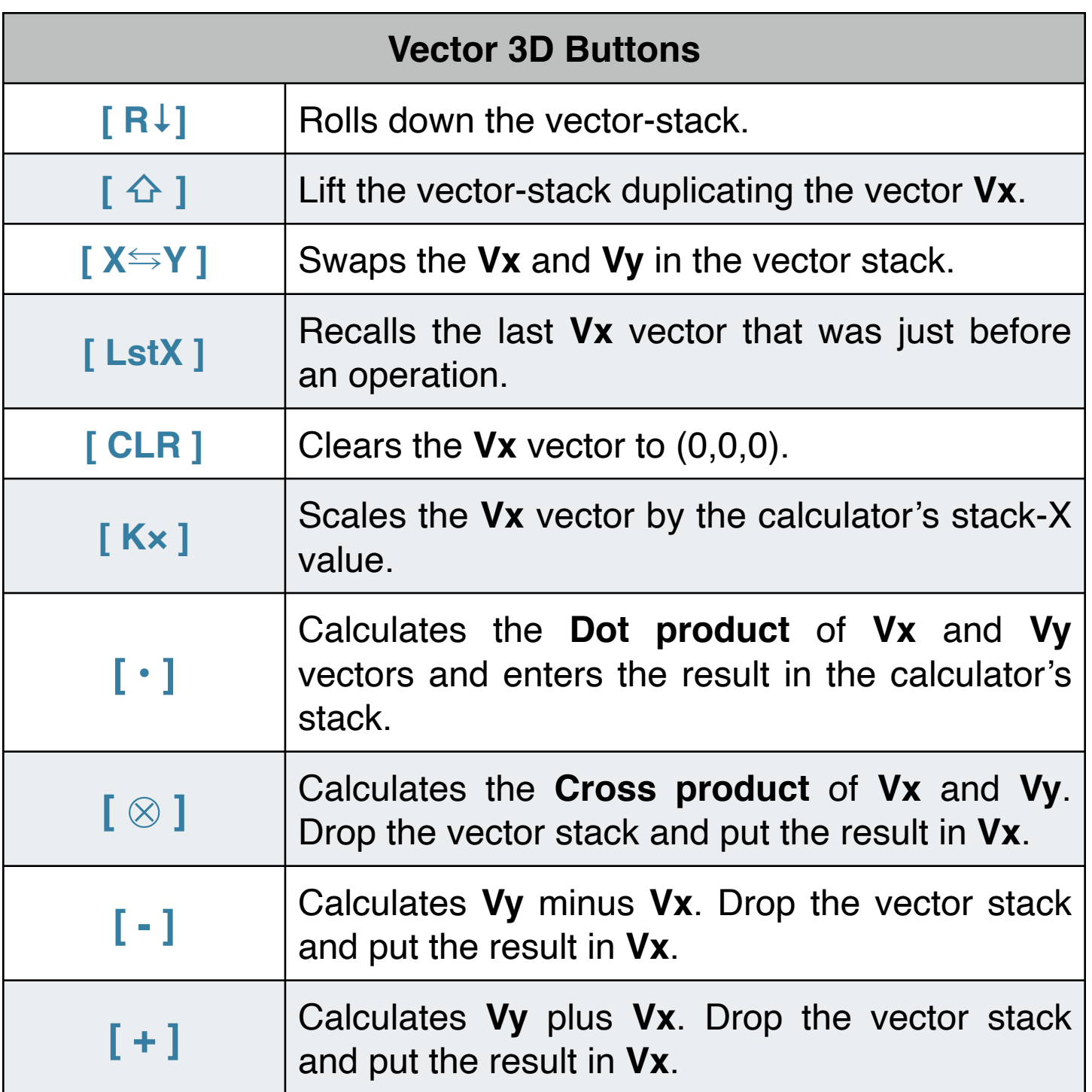

**Example 1**: (Scale, Magnitude and different coordinates system) Considering the vector (3,4,5) in cartesian coordinates:

- 1. Scale by 3 and Express the result in spherical coordinates.
- 2. Calculate de magnitude of the result.
- 3. Scale the original vector by 0.5 and express it in cylindrical coordinates

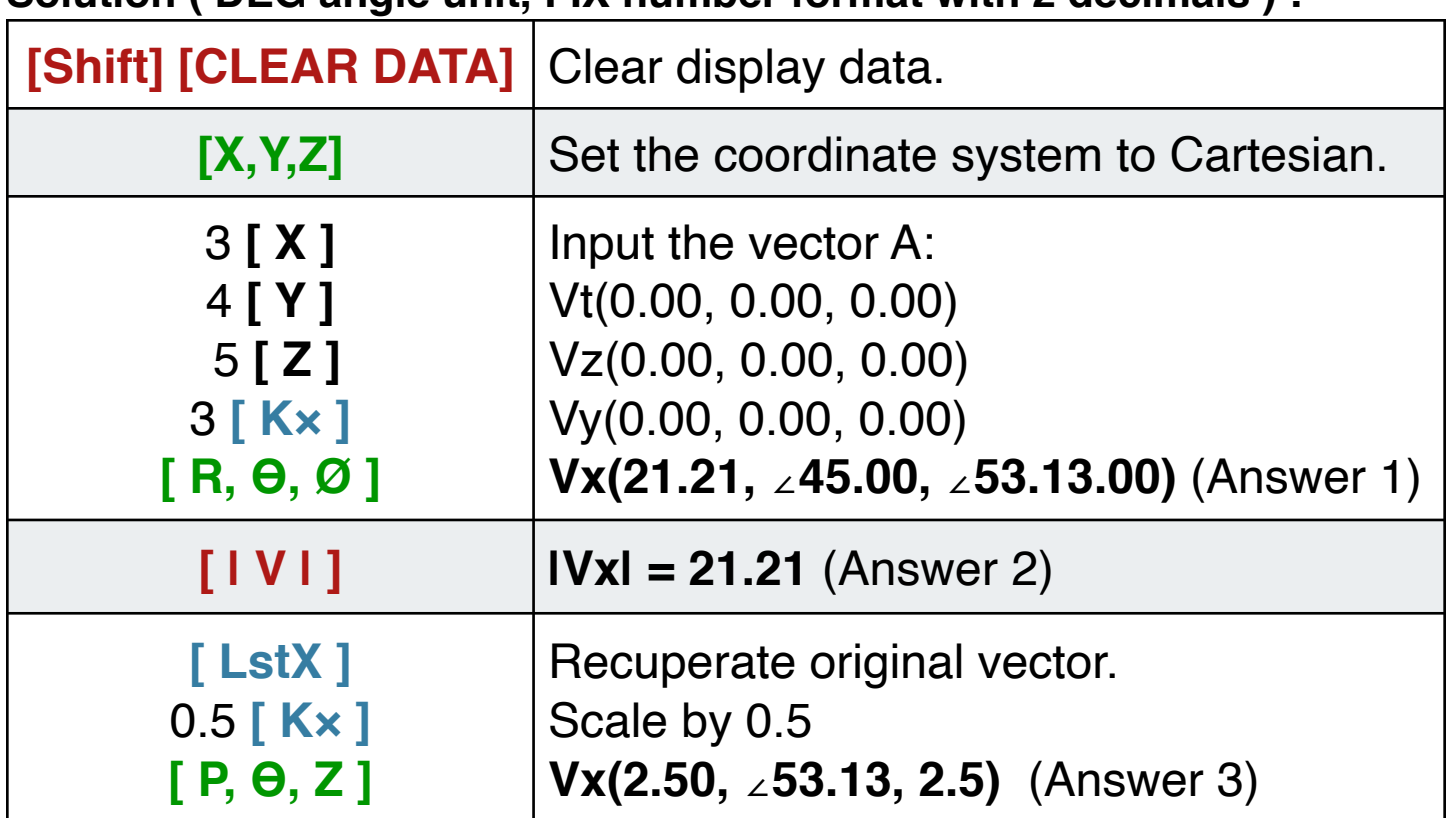

**Solution ( DEG angle unit, FIX number format with 2 decimals ) :**

## **Example 2**: (Angle and Projection)

Given vector-A =  $(3, -2, 5)$  in cartesian coordinates and vector-B =  $(15,$ ∠25°, ∠42°) in spherical coordinates, find the angle between them and the projection of vector-B onto vector-A.

#### **Solution ( DEG angle unit ) :**

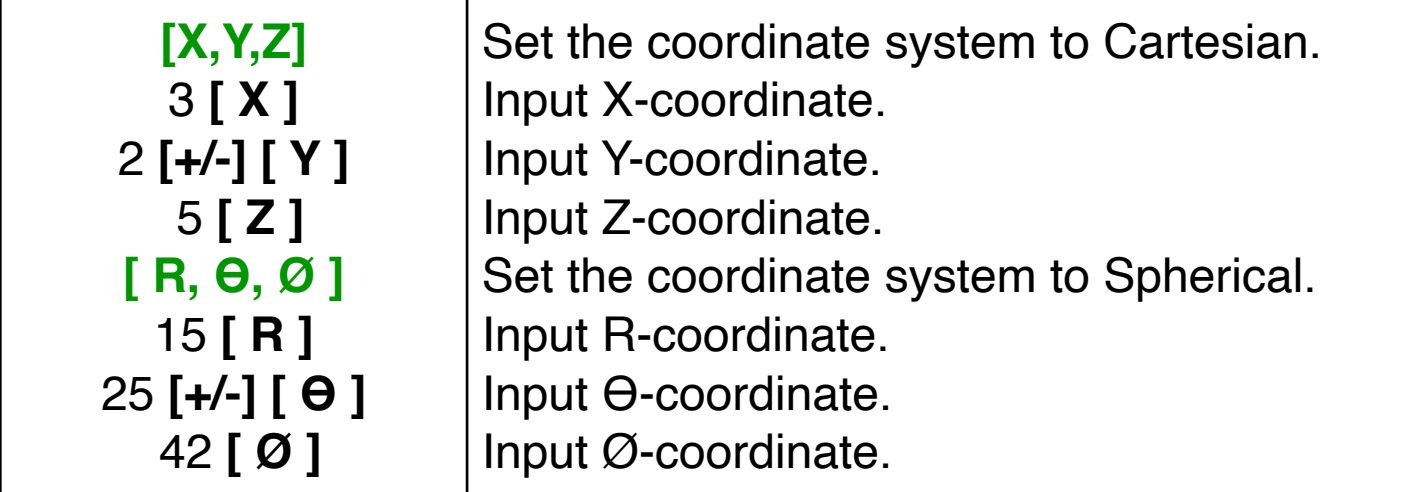

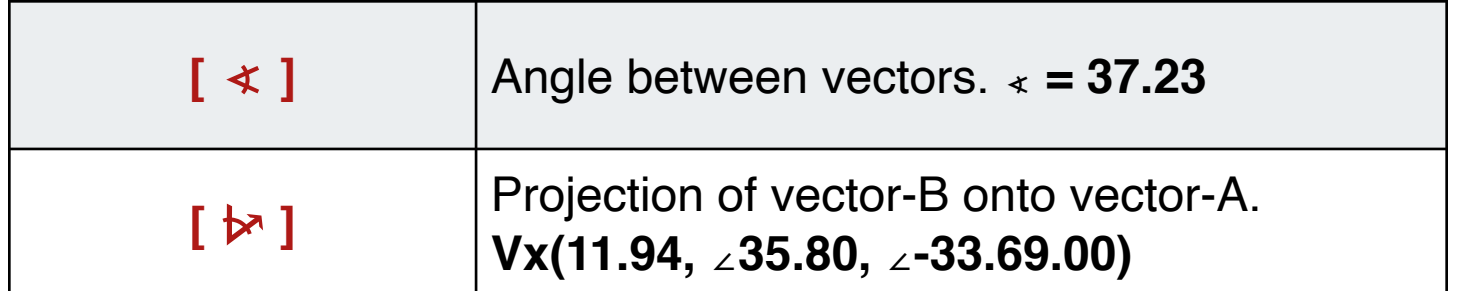

**Example 3**: (Minus and Unitary vector)

A vector AB is directed from point A(-1, -2, 1) to point B(-2, 3, 4), find the the unit vector of the AB.

### **Solution:**

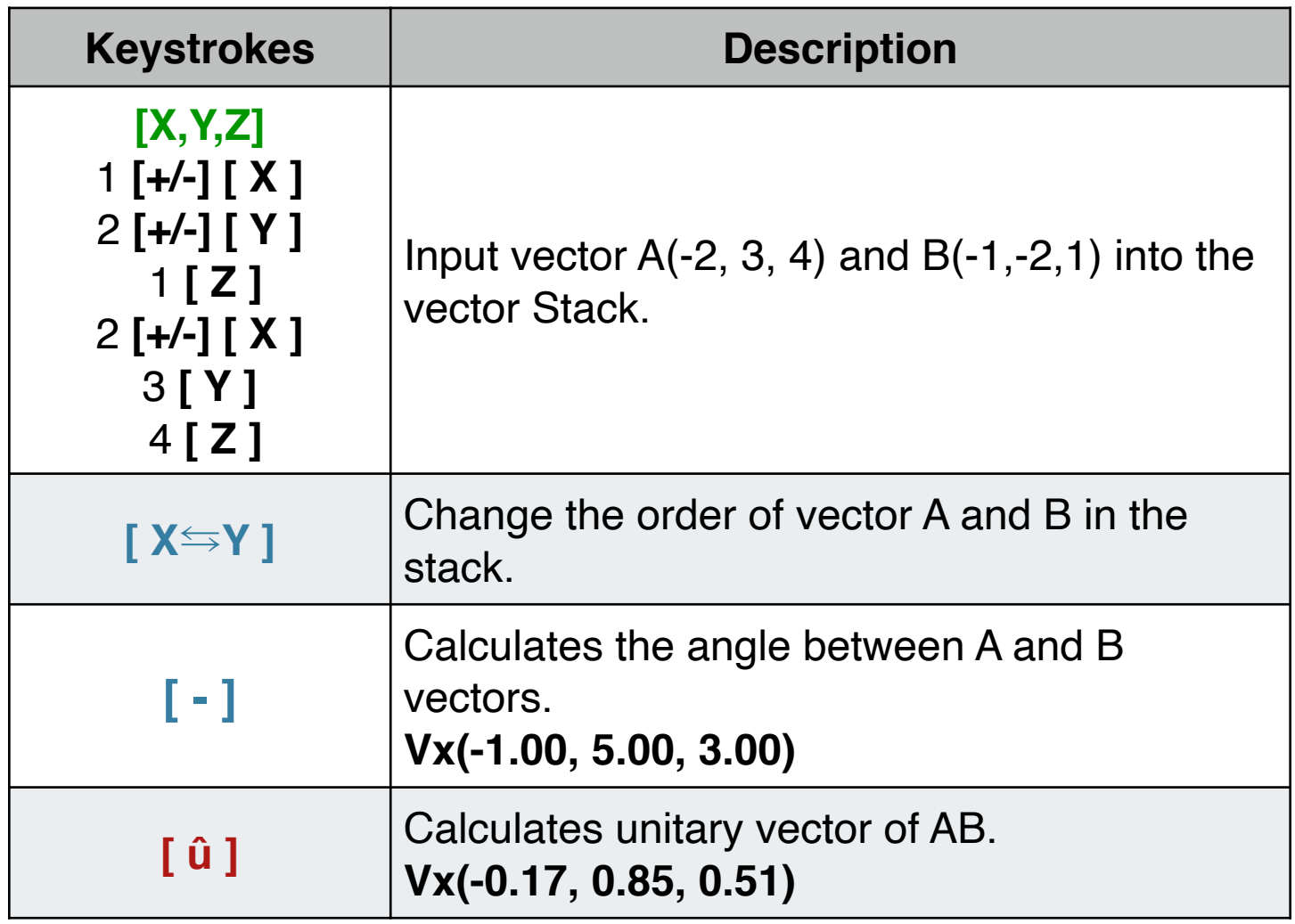

#### **Example 4**: (Add and crossproduct)

Add a vector-A =  $(5, 60^{\circ}, 45^{\circ})$  in spherical coordinates to a vector-B = (8, 22º, 3) in cylindrical coordinates. Then calculate the cross product with a cartesian vector-C =  $(0.5, 0.34, 0.25)$ . Show the results in cartesian coordinates :

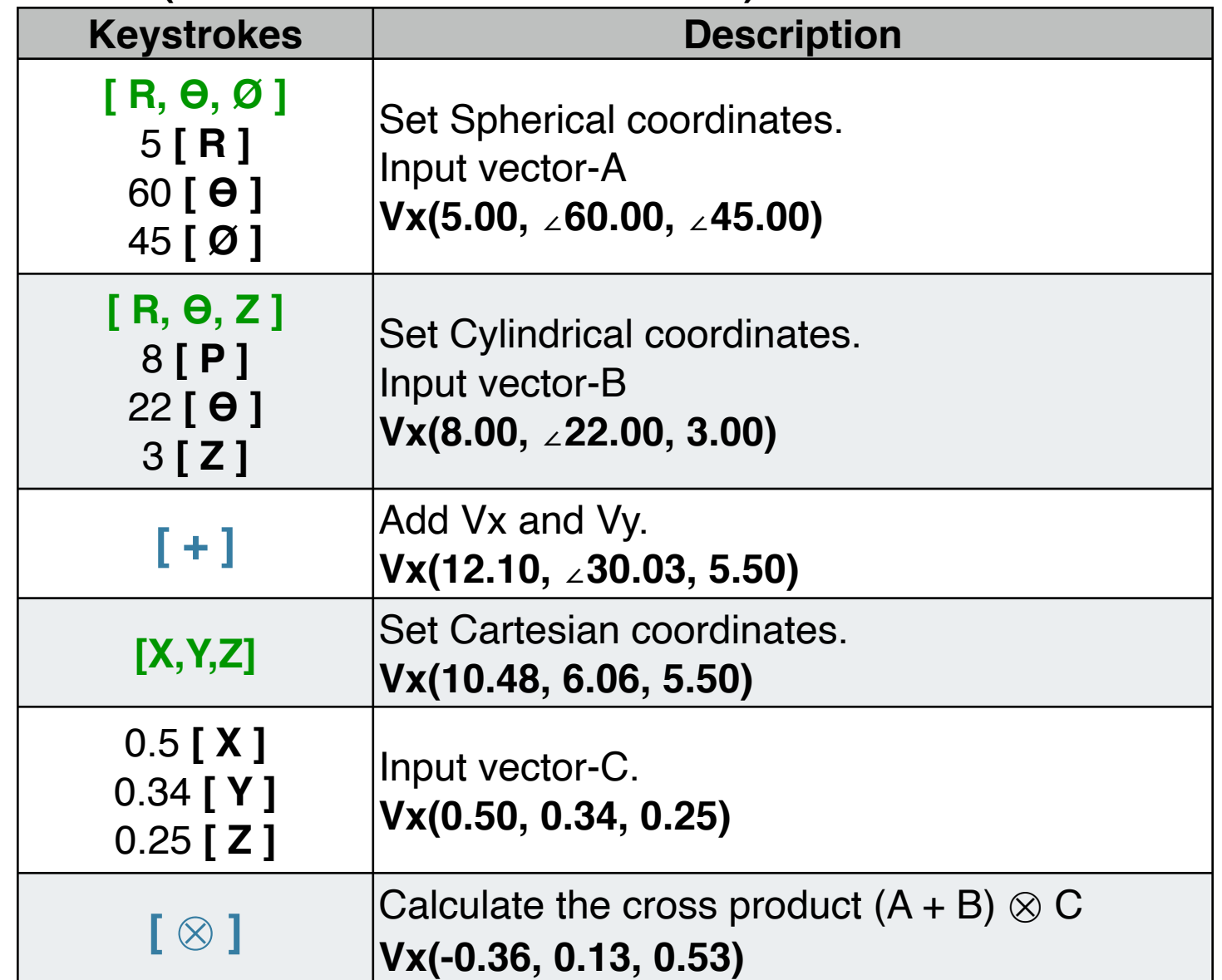

#### **Solution: (assumes FIX 2 number format)**